#### 写真を楽しむ、作品作りに役立つ「写真講習会」動画コンテンツのご案内

標記の件、引き続きコロナ禍のため、各高校顧問の皆様も大変難しいご対応に追われているかと思います。 一日も早い終息と、皆様のご健康を心よりお祈り申し上げます。さて、このたびは、この困難な状況のなか、写真部 生徒の皆様の今後の創作活動に少しでもお役に立てられたらと思い、時間のある時にいつでも気軽にまた簡単に ネットあるいはリモートで、写真について勉強できる動画コンテンツを作成致しました。

- 1、 動画コンテンツ概要 ※詳細は次ページ
	- ■テーマ ※3 本立てになります。

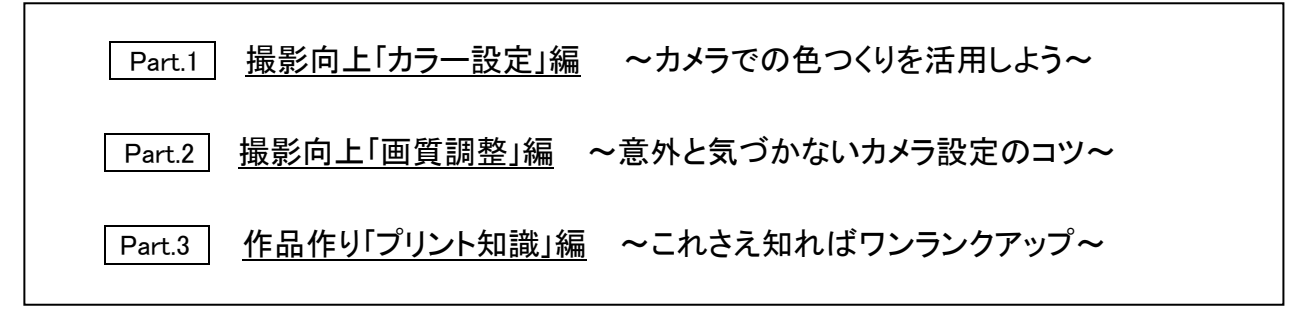

■講師 写真家/デザイナー 横山崇氏 http://yokoyamatakashi.com/

フォトマスター検定 検定委員/EX (公益財団法人国際文化カレッジ)他、大日本印刷(株)のデザイン 部門を経て(株)市川ソフトラボラトリーに入社。RAW 現像ソフト SILKYPIX シリーズの立ち上げ時より 約10年間プロモーションや製品企画に携わる。2016年よりフリーランスとして広告/肖像写真撮影を 中心に活動中。メーカー勤務の実績を活かして写真愛好家向けのワークショップやイベントなども企画。 初心者の方にもわかりやすく、楽しい解説ができるよう心がけている。

- 2、 ご活用方法
	- Step1 下記申し込みフォームにてお申し込みをお願いします。
	- Step2 お申し込み内容を確認させて頂き動画コンテンツの視聴方法をご連絡。 データでのご提供等。 ※順次ご対応させて頂きますので恐れ入りますが余裕をもってお申し込みをお願いします。
	- Step3 後日アンケートのお願いをさせて頂きますので本動画コンテンツの感想をお聞かせ下さい。 今後の参考にさせて頂きます。

■お申込みフォーム <https://forms.gle/NupzUr9U9Abem6nk7> QR コード

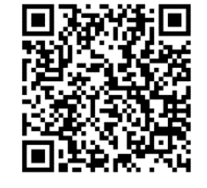

- 3、 お申し込み期間 2021 年 8 月 23 日(月)~9 月 30 日(木)
- 4、 特記事項 10 月以降は、You tube による一般公開も検討しておりますので、来年度の新入生の勉強のため にもご活用をお願いします。

#### 講習テーマ

# 「色を極めて写直表現を豊かにするテクニック」

#### Part.1 | 撮影向上「カラ一設定」編 ~カメラでの色つくりを活用しよう~ (20:27)

- 1-1 ☞ はじめに ~フォトコンでは画質も審査の対象~
- 1-2 ☞ ここだけはおさえておきたいカメラの基本設定4項目とは
- 1-3 ☞ 色再現モードの特徴と使いこなしのポイント
- 1-4 ☞ モノクロモードとカラーフィルターを使いこなす

### Part.2 | 撮影向上「画質調整」編 ~意外と気づかないカメラ設定のコツ~ (28:26)

- 2-1 ☞ まずは露出の理解から ~明るさで写真を表現する~
- 2-2 ☞ 露出設定のポイントは、ここ
- 2-3 ☞ ホワイトバランスとは? ~ホワイトバランスの基本機能~
- 2-4 ☞ 光の色で豊かな表現が実現できる
- 2-5 ☞ コントラストの基本的な設定方法を知ろう
- 2-6 ☞ 光の質や被写体の質感を表現するために
- 2−7 ☞ ミラーレスカメラをすすめるポイントとその理由

#### Part.3 作品作り「プリント知識」編 ~これさえ知ればワンランクアップ~ (31:52)

- 3-1 ☞ プリントしてこそ作品作り。まずはプリントを見る環境を整えよう
- 3-2 ☞ テストプリント&画像編集を考える
- 3-3 ☞ カメラに付属されていた編集ソフトを活用
- 3-4 ☞ 画質劣化を抑えるため、画像編集は最小限に抑えよう
- 3-5 ☞ テーマに沿った画像編集とは
- 3-6 ☞ 画像編集でできることできないこと知る
- 3-7 ☞ 撮影時にカメラで設定すべき項目を忘れずに
- 3-8 ☞ プリントするとき、お店やネットプリントを活用するメリット
- 3-9 ☞ 作品の用途に合わせてプリントサイズを選択してみよう
- 3-10 ☞ 学校校内での作品展示をおすすめする理由
- 3-11 ☞ 写真がうまくなるコツ。写真の PDCA をまわすということ

## 全国の写真部員の皆様が、写真を楽しみ、そして末永く身近なものとして接し続けてもらうことで 皆様の生活が豊かになることを願っています。

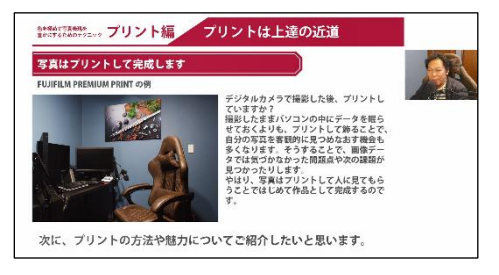

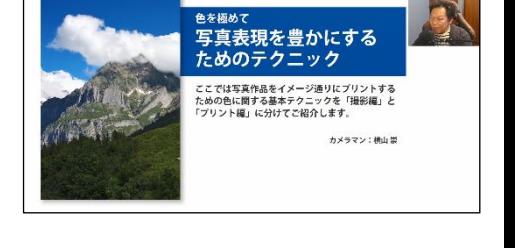

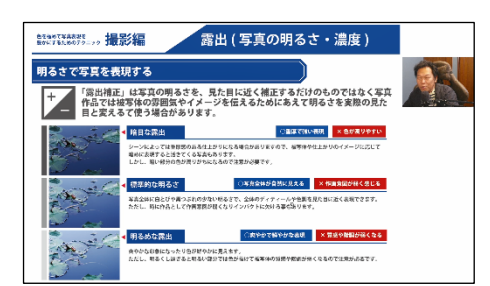